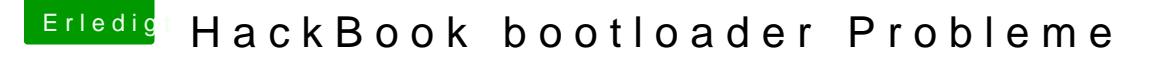

Beitrag von Squallsnext vom 26. Dezember 2015, 14:58

Welche IBoot Version benutzt du den?

Du solltest auf der iBoot cd einen Ordner namens Extra haben. Diesen so der Installation von Chameleon, auf deinem Systemlaufwerk haben. De Ordner der iBoot cd musst du dann in den Ordner "Extra" auf deinem System

Wenn du das Problem hast das der Ordner leer ist (auf der CD) d versteckten Dateien sichtbar machen.